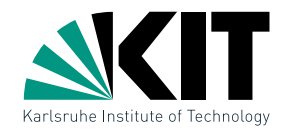

### Vorlesung Algorithmische Geometrie Bereichsabfragen II

INSTITUT FÜR THEORETISCHE INFORMATIK · FAKULTÄT FÜR INFORMATIK

#### Martin Nöllenburg 20.05.2014

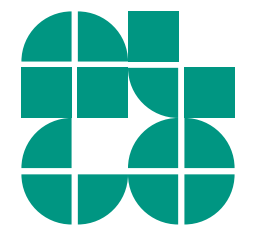

Dr. Martin Nöllenburg · Vorlesung Algorithmische Geometrie Bereichsabfragen II bereichsabfragen II bereichsabfragen II

# Objekttypen in Bereichsabfragen

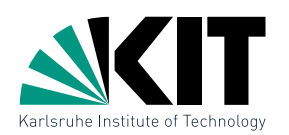

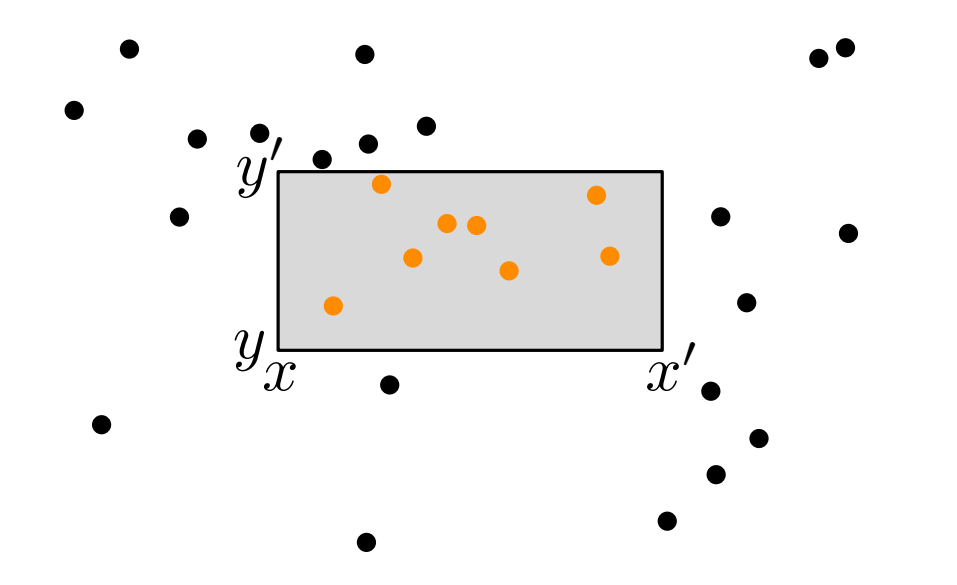

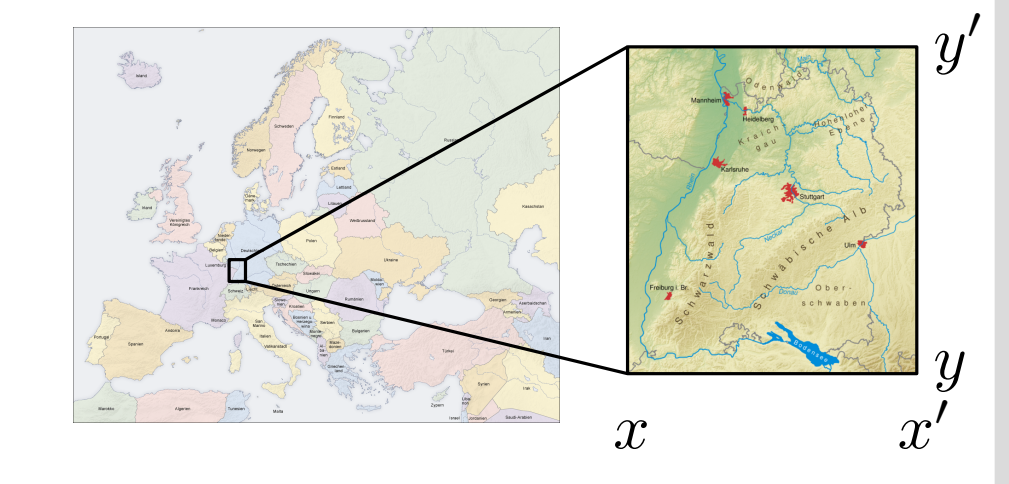

Bisher betrachteter Fall

- Eingabe: Punktmenge P (hier  $P \subset \mathbb{R}^2$ )
- **Ausgabe: alle Punkte aus**  $P \cap [x, x'] \times [y, y']$
- **Datenstrukturen:**  $kd$ -Trees oder Range Trees

Weitere Variante

- Eingabe: Streckenmenge S (hier  $S \subset \mathbb{R}^2$ )
- Ausgabe: alle Strecken aus  $S \cap [x, x'] \times [y, y']$
- Datenstrukturen: ?

### Achsenparallele Strecken

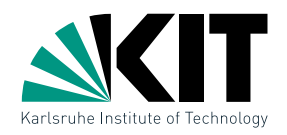

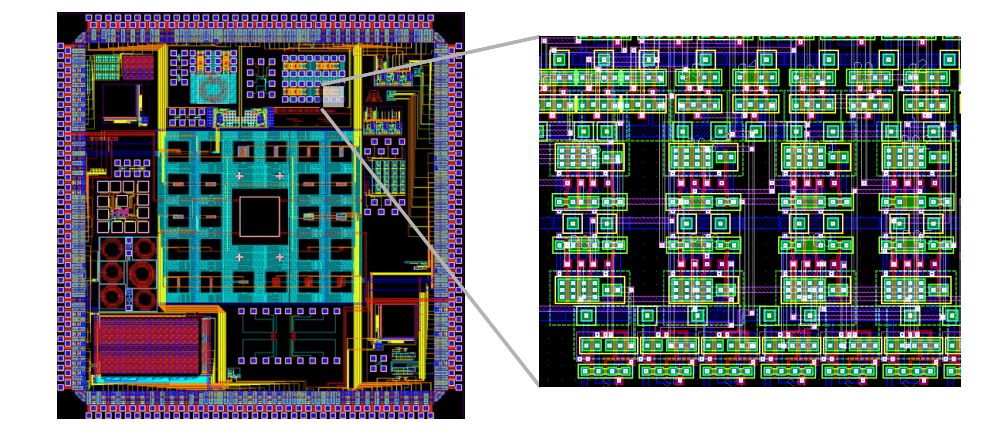

Spezialfall z.B. im VLSI Design: alle Strecken achsenparallel

### Problemstellung:

Gegeben  $n$  vertikale und horizontale Strecken und ein achsenparalleles Rechteck  $R=[x,x']\times[y,y']$  finde alle Strecken, die  $R$  schneiden.

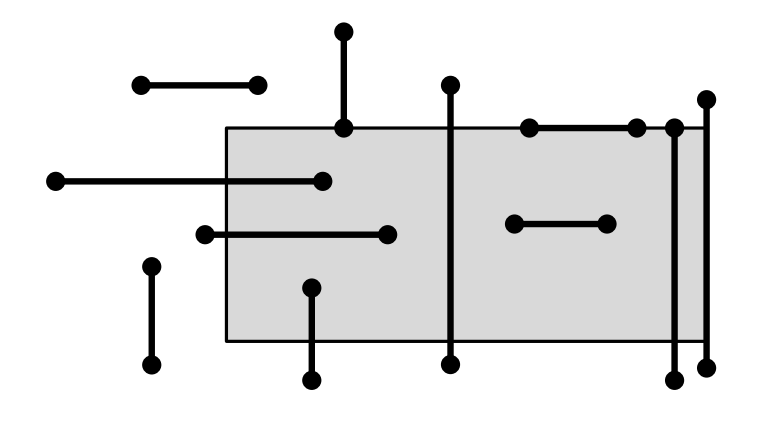

**Fall 1:**  $> 1$  Endpunkt in R  $\rightarrow$  Range Tree benutzen Fall 2: beide Endpunkte  $\notin R$  $\rightarrow$  schneiden linke oder obere Kante von R

### Problemstellung:

Gegeben eine Menge  $H$  von  $n$  horizontalen Strecken und eine vertikale Query-Strecke s finde alle Strecken in  $H$ , die  $s$ schneiden (vertikale Strecken und horizontale Query analog). **Gerade** 

Eine Stufe einfacher: vertikale Gerade  $s := (x = q_x)$ 

Gegeben n Intervalle  $I = \{ [x_1, x'_1], [x_2, x'_2], \ldots, [x_n, x'_n] \}$  und einen Punkt  $q_x$ , finde alle Intervalle, die  $q_x$  enthalten.

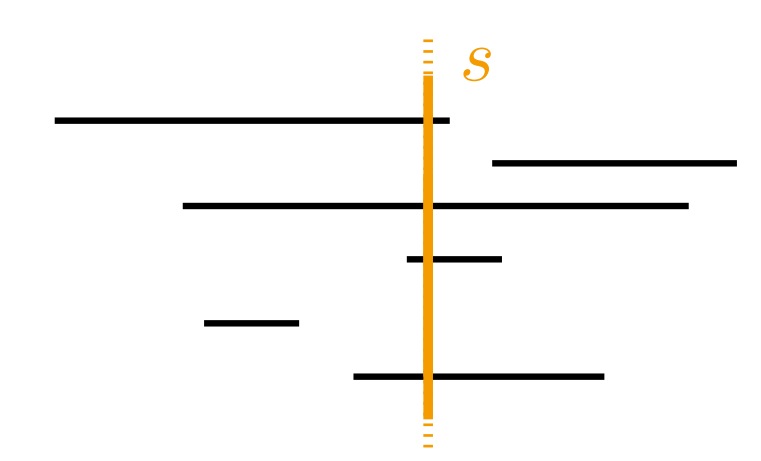

Wie könnte eine geeignete Datenstruktur aussehen?

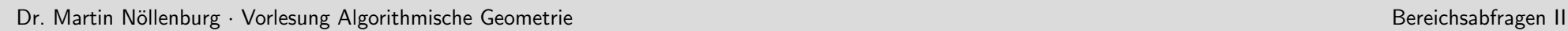

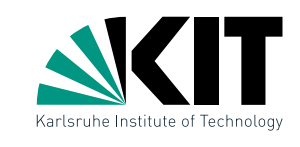

## Intervall-Bäume

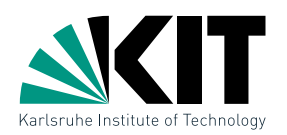

#### Konstruktion eines Intervall-Baums  $\mathcal T$

- für  $I = \emptyset$  ist  $\mathcal T$  ein Blatt
- **•** sonst sei  $x_{mid}$  Median der Endpunkte von I und definiere

$$
I_{\text{left}} = \{ [x_j, x'_j] \mid x'_j < x_{\text{mid}} \}
$$
  
\n
$$
I_{\text{mid}} = \{ [x_j, x'_j] \mid x_j \le x_{\text{mid}} \le x'_j \}
$$
  
\n
$$
I_{\text{right}} = \{ [x_j, x'_j] \mid x_{\text{mid}} < x_j \}
$$

 $T$  besteht aus Knoten  $v$  für  $x_{\text{mid}}$ 

- **Listen**  $\mathcal{L}(v)$  und  $\mathcal{R}(v)$  für  $I_{mid}$  sortiert nach linken bzw. rechten Intervallgrenzen
- **Ionally** linkes Kind von  $v$  ist Intervall-Baum für  $I_{\text{left}}$
- rechtes Kind von  $v$  ist Intervall-Baum für  $I_{\text{right}}$

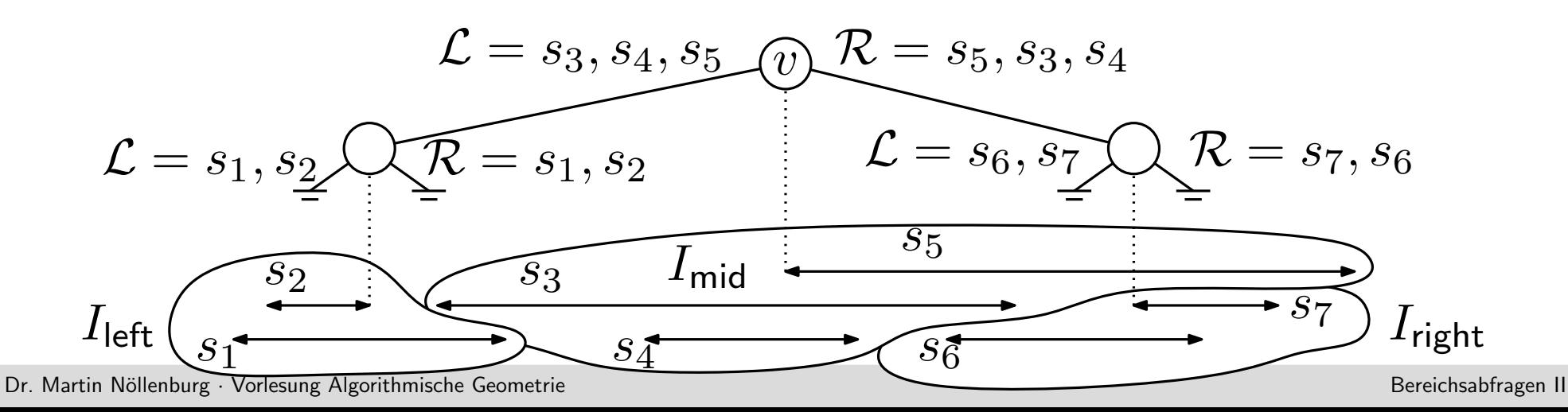

# Eigenschaften Intervall-Bäume

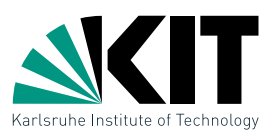

**Lemma 1:** Ein Intervall-Baum für n Intervalle benötigt  $O(n)$  Platz und hat Tiefe  $O(\log n)$ . Er kann in  $O(n \log n)$  Zeit erstellt werden.

```
QueryIntervalTree(v, q_x)
```

```
if v kein Blatt then
```

```
if q_x < x_\mathsf{mid}(v) then
    suche von links in {\cal L} Intervalle, die q_x enthalten
    QueryIntervalTree(lc(v), q_x)
else
    suche von rechts in {\cal R} Intervalle, die q_x enthalten
    {\sf QueryIntervalTree}(rc(v), q_x)
```
**Lemma 2:** Mit einem Intervall-Baum können alle  $k$  Intervalle, die einen Punkt  $q_x$  enthalten in  $O(\log n + k)$  Zeit ausgegeben werden.

## Von Geraden zu Strecken

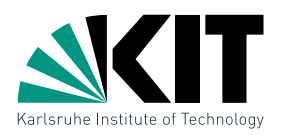

Wie lässt sich die Idee des Intervall-Baums abwandeln für Strecken  $q_x \times [q_y, q'_y]$  statt Geraden  $x = q_x$ ?

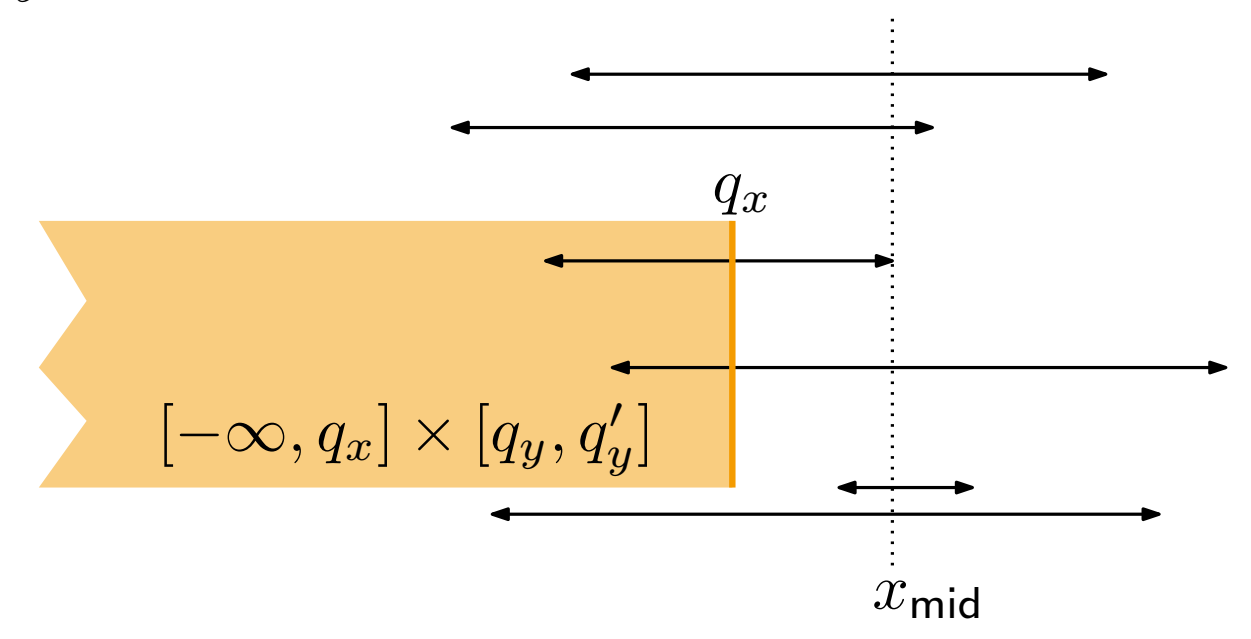

Die korrekten Strecken in  $I_{mid}$  lassen sich leicht mit einem Range Tree anstelle einfacher Listen finden!

**Satz 1:** Sei S eine Menge achsenparalleler Strecken in der Ebene. Alle  $k$  Strecken, die ein achsenparalleles Rechteck  $R$  schneiden lassen sich in  $O(\log^2(n) + k)$  Zeit finden. Die Datenstruktur benötigt  $O(n \log n)$  Platz und Aufbauzeit.

Beliebige Strecken

Daten in Landkarten enthalten Strecken beliebiger Orientierung.

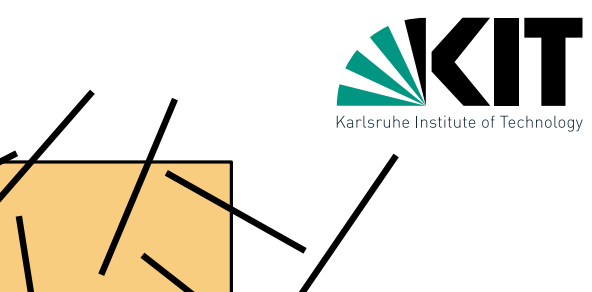

### Problemstellung:

Gegeben  $n$  disjunkte Strecken und ein achsenparalleles Rechteck  $R = [x, x'] \times [y, y']$  finde alle Strecken, die  $R$ schneiden.

Wie könnte man hier vorgehen?

**Fall 1:**  $> 1$  Endpunkt in  $R \rightarrow$  Range Tree benutzen Fall 2: beide Endpunkte  $\notin R \rightarrow$  schneiden mindestens eine Kante von R

# Zerlegung in Elementarintervalle

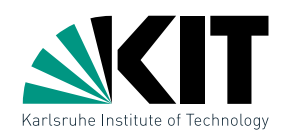

### Intervall-Bäume helfen diesmal nicht wirklich

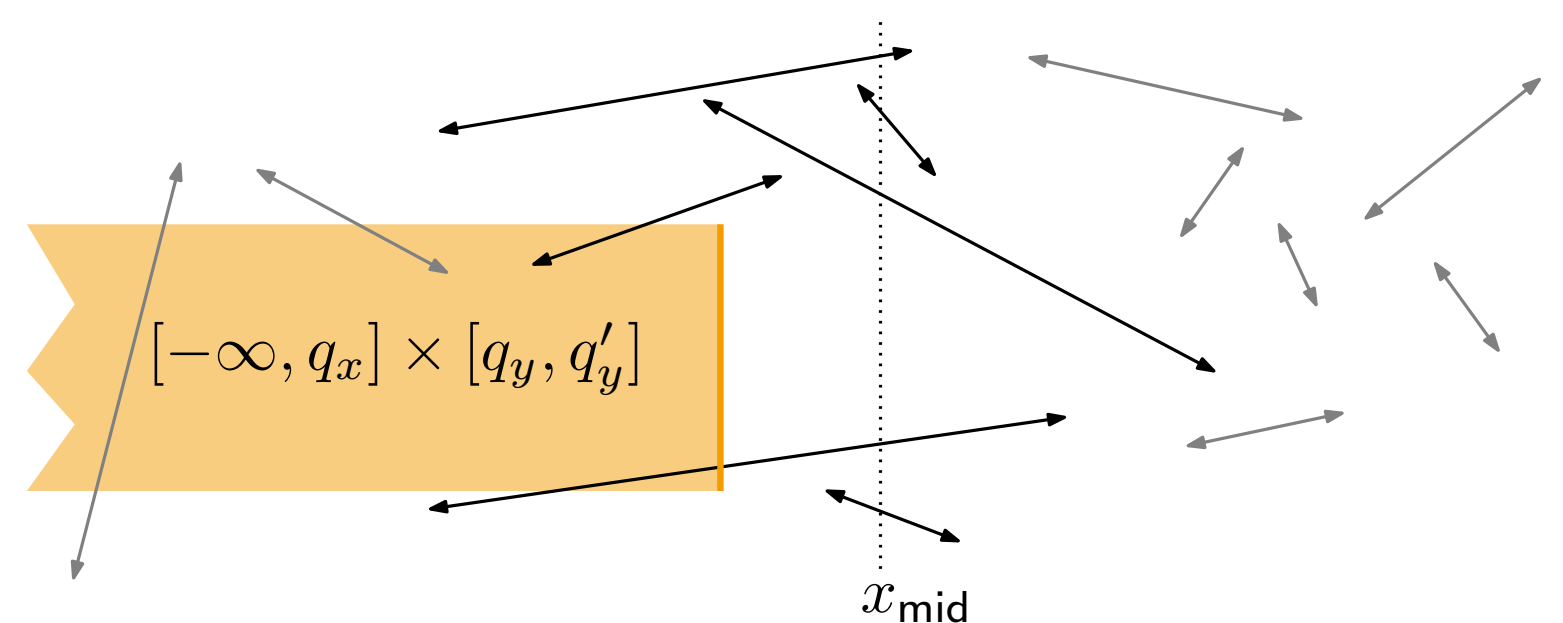

### Gleiches 1d-Basisproblem:

Gegeben n Intervalle  $I = \{ [x_1, x'_1], [x_2, x'_2], \ldots, [x_n, x'_n] \}$  und einen Punkt  $q_x$ , finde alle Intervalle, die  $q_x$  enthalten.

- sortiere alle  $x_i$  und  $x_i^\prime$  $i_{i}'$  in Liste  $p_{1},\ldots,p_{2n}$
- bilde sortierte Elementarintervalle

 $(-\infty, p_1), [p_1, p_1], (p_1, p_2), [p_2, p_2], \ldots, [p_{2n}, p_{2n}], (p_{2n}, \infty)$ 

# Segment-Bäume

![](_page_9_Picture_1.jpeg)

Idee für Datenstruktur:

- erstelle binären Suchbaum mit Elementarintervalle in den Blättern
- für alle Punkte  $q_x$  in einem Elementarintervall ist die Antwort gleich
- Blatt  $\mu$  für Elementarintervall  $e(\mu)$  speichert Intervallmenge  $I(\mu)$
- Abfrage benötigt  $O(\log n + k)$  Zeit

Problem: Speicherbedarf ist im schlimmsten Fall quadratisch

 $\rightarrow$  speichere Intervalle so hoch wie möglich im Baum

- Knoten v repräsentiert Intervall  $e(v) = e(lc(v)) \cup e(rc(v))$
- Eingabeintervall  $s_i \in I(v) \Leftrightarrow e(v) \subseteq s_i$  und  $e(\mathsf{parent}(v)) \not\subseteq s_i$

![](_page_9_Figure_11.jpeg)

Dr. Martin Nöllenburg · Vorlesung Algorithmische Geometrie Bereichsabfragen II bereichsabfragen II bereichsabfragen II

Eigenschaften Segment-Bäume

![](_page_10_Picture_1.jpeg)

**Lemma 3:** Ein Segment-Baum für  $n$  Intervalle benötigt  $O(n \log n)$  Platz und kann in  $O(n \log n)$  Zeit erstellt werden.

Beweisskizze:

```
InsertSegmentTree(v, [x, x'])
```

```
if e(v) \subseteq [x, x'] then
     speichere [x, x'] in \overline{I}(v)
```
else

```
if e(lc(v)) \cap [x, x'] \neq \emptyset then
    InsertSegmentTree(lc(v)), [x, x'])if e(rc(v)) \cap [x, x'] \neq \emptyset then
    InsertSegmentTree(rc(v)), [x, x'])
```
# Abfrage in Segment-Bäumen

![](_page_11_Picture_1.jpeg)

```
QuerySegmentTree(v, q_x)gib alle Intervalle in I(v) aus
  if v kein Blatt then
       if q_x\in e(lc(v)) then
          QuerySegmentTree(lc(v), q_x)
      else
        \left\vert \_\text{QuerySegmentTree}(rc(v), q_x) \right\rvert
```
Lemma 4: Alle  $k$  Intervalle, die einen Punkt  $q_x$  enthalten können mit einem Segment-Baum in  $O(\log n + k)$ Zeit ausgegeben werden.

Lemma 4 liefert zunächst das gleiche Resultat wie Intervall-Bäume. Was ist anders?

 $\rightarrow$  *alle* an einem positiven Knoten  $v$  gespeicherten Intervalle enthalten  $q_x$ – in Intervall-B¨aumen muss man dort noch weitersuchen

# Zurück zu beliebigen Strecken

![](_page_12_Picture_1.jpeg)

- **Example Segment-Baum für die**  $x$ **-Intervalle der Strecken**
- jeder Knoten  $v$  entspricht vertikalem Streifen  $e(v) \times \mathbb{R}$
- Strecke s ist in  $I(v)$  gdw. s den Streifen von  $v$  kreuzt, aber nicht den Streifen von parent $(v)$
- an jedem Knoten  $v$  im Suchpfad für vertikale Strecke  $s' = q_x \times [q_y, q_y']$ kreuzen alle Strecken in  $I(v)$  die  $x$ -Koordinate  $q_x$
- suche Strecken im Streifen, die  $s^\prime$  kreuzen über vertikal sortierten binären Hilfssuchbaum

![](_page_12_Figure_7.jpeg)

## Zusammenfassung

![](_page_13_Picture_1.jpeg)

Satz 2: Sei S eine Menge im Inneren disjunkter Strecken in der Ebene. Alle  $k$  Strecken, die ein achsenparalleles Rechteck R schneiden lassen sich in  $O(k + \log^2 n)$ Zeit finden. Die Datenstruktur benötigt  $O(n \log n)$ Platz und  $O(n \log^2 n)$  Aufbauzeit.

Bemerkung:

Die Zeit zum Aufbau der Datenstruktur kann auf  $O(n \log n)$  verkürzt werden  $(\rightarrow$  Ubungsblatt)

## **Diskussion**

![](_page_14_Picture_1.jpeg)

#### Platzbedarf von Intervall-Bäumen

Als Hilfsstruktur in den Intervall-Bäumen hatten wir Range Trees mit  $O(n \log n)$  Platz gesehen. Das lässt sich mit modifizierten Heaps auf  $O(n)$  senken. (Kap. 10.2 in [BCKO'08])

#### Wie kann man effizient die geschnittenen Strecken zählen?

Segment- und Intervall-Bäume unterstützen durch leichte Modifikationen auch effiziente Zählabfragen (unabhängig von  $k$ )  $\rightarrow$  Ubungsblatt

#### Was macht man bei nicht-rechteckigen Abfrageregionen?

Durch Triangulierung eines Abfragepolygons kann man das Problem auf Dreiecke zurückführen. Datenstrukturen dazu finden sich z.B. in Kap. 16 von [BCKO'08].